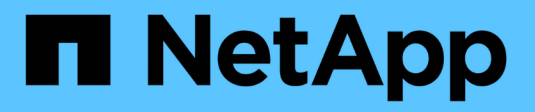

# **Von Swift UNTERSTÜTZTE REST-API-Operationen**

StorageGRID 11.5

NetApp April 11, 2024

This PDF was generated from https://docs.netapp.com/de-de/storagegrid-115/swift/supported-swift-apiendpoints.html on April 11, 2024. Always check docs.netapp.com for the latest.

# **Inhalt**

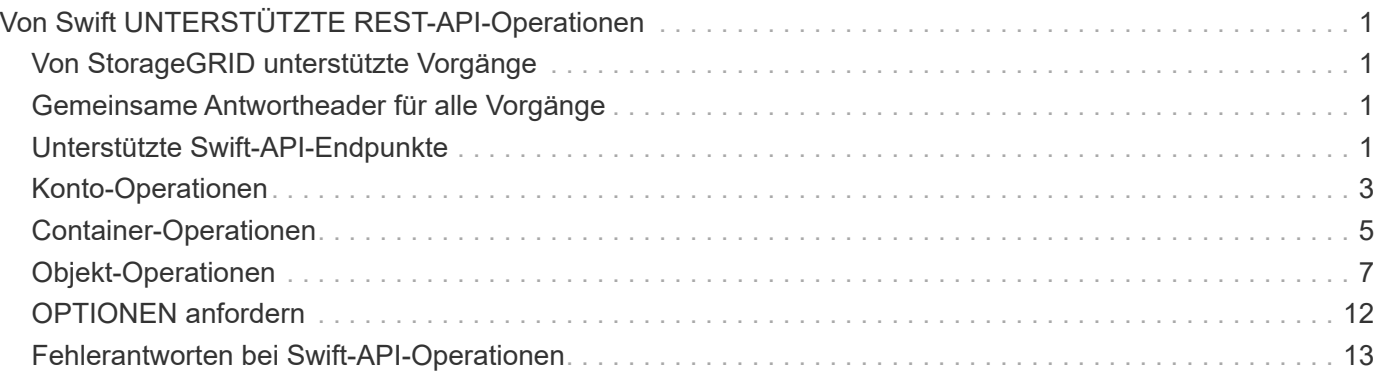

# <span id="page-2-0"></span>**Von Swift UNTERSTÜTZTE REST-API-Operationen**

Das StorageGRID System unterstützt die meisten Operationen in der OpenStack Swift API. Informieren Sie sich vor der Integration von Swift REST API Clients mit StorageGRID über die Implementierungsdetails für Konto-, Container- und Objektvorgänge.

# <span id="page-2-1"></span>**Von StorageGRID unterstützte Vorgänge**

Die folgenden Swift-API-Operationen werden unterstützt:

- ["Konto-Operationen"](#page-4-0)
- ["Container-Operationen"](#page-6-0)
- ["Objekt-Operationen"](#page-8-0)

## <span id="page-2-2"></span>**Gemeinsame Antwortheader für alle Vorgänge**

Das StorageGRID-System implementiert alle gemeinsamen Header für unterstützte Vorgänge, wie sie von der OpenStack Swift Objekt-Storage-API v1 definiert wurden.

#### **Verwandte Informationen**

["OpenStack: Objekt-Storage-API"](http://docs.openstack.org/developer/swift/api/object_api_v1_overview.html)

## <span id="page-2-3"></span>**Unterstützte Swift-API-Endpunkte**

StorageGRID unterstützt die folgenden Swift-API-Endpunkte: Die Info-URL, die auth-URL und die Storage-URL.

#### **Info-URL**

Sie können die Funktionen und Einschränkungen der StorageGRID-Swift-Implementierung bestimmen, indem Sie eine GET-Anfrage an die Swift-Basis-URL mit dem /info-Pfad senden.

https://*FQDN* | *Node IP:Swift Port*/info/

In der Anfrage:

- *FQDN* Ist der vollständig qualifizierte Domain-Name.
- *Node IP* Ist die IP-Adresse für den Storage-Node oder den Gateway-Node im StorageGRID-Netzwerk.
- *Swift Port* Ist die Portnummer, die für Swift-API-Verbindungen auf dem Storage-Node oder Gateway-Node verwendet wird.

Die folgende Info-URL würde beispielsweise Informationen von einem Storage-Node mit der IP-Adresse von 10.99.106.103 anfordern und Port 18083 verwenden.

```
https://10.99.106.103:18083/info/
```
Die Antwort umfasst die Funktionen der Swift-Implementierung als JSON-Wörterbuch. Ein Client-Tool kann die JSON-Antwort analysieren, um die Funktionen der Implementierung zu bestimmen und sie als Einschränkungen für nachfolgende Storage-Vorgänge zu verwenden.

Die StorageGRID-Implementierung von Swift ermöglicht nicht authentifizierten Zugriff auf die Info-URL.

#### **Auth-URL**

Ein Client kann die Swift auth URL verwenden, um sich als Benutzer eines Mandantenkontos zu authentifizieren.

https://*FQDN* | *Node IP:Swift Port*/auth/v1.0/

Sie müssen die Mandanten-Konto-ID, den Benutzernamen und das Passwort als Parameter in angeben X-Auth-User Und X-Auth-Key Anforderungs-Header wie folgt:

X-Auth-User: *Tenant\_Account\_ID:Username*

X-Auth-Key: *Password*

In den Kopfzeilen der Anfrage:

- *Tenant\_Account\_ID* Ist die Account-ID, die StorageGRID beim Erstellen des Swift-Mandanten zugewiesen hat. Dies ist die gleiche Mandantenkonto-ID, die auf der Anmeldeseite des Mandanten-Managers verwendet wird.
- *Username* Ist der Name eines im Mandanten-Manager erstellten Benutzers. Dieser Benutzer muss einer Gruppe angehören, die über die Swift Administrator-Berechtigung verfügt. Der Root-Benutzer des Mandanten kann nicht für die Verwendung der Swift REST API konfiguriert werden.

Wenn Identity Federation für das Mandantenkonto aktiviert ist, geben Sie den Benutzernamen und das Passwort des föderierten Benutzers vom LDAP-Server an. Geben Sie alternativ den Domänennamen des LDAP-Benutzers an. Beispiel:

X-Auth-User: *Tenant\_Account\_ID:Username@Domain\_Name*

• *Password* Ist das Passwort für den Mandantenbenutzer. Benutzerpasswörter werden im Mandanten-Manager erstellt und gemanagt.

Als Antwort auf eine erfolgreiche Authentifizierungsanforderung werden eine Storage-URL und ein auth-Token zurückgegeben:

```
X-Storage-Url: https://FQDN | Node_IP:Swift_Port/v1/Tenant_Account_ID
```
X-Auth-Token: *token*

X-Storage-Token: *token*

Das Token ist standardmäßig für 24 Stunden ab der Erzeugung gültig.

Token werden für ein bestimmtes Mandantenkonto generiert. Ein gültiges Token für ein Konto ermächtigt einen Benutzer nicht, auf ein anderes Konto zuzugreifen.

### **Storage-URL**

Eine Client-Applikation kann Swift-REST-API-Aufrufe ausstellen, um unterstützte Konto-, Container- und Objektvorgänge mit einem Gateway-Node oder Storage-Node durchzuführen. Storage-Anforderungen werden an die in der Authentifizierungsantwort zurückgegebene Storage-URL adressiert. Die Anforderung muss auch die Kopfzeile von X-Auth-Token und den Wert enthalten, der von der auth-Anforderung zurückgegeben wurde.

```
https://FQDN | IP:Swift_Port/v1/Tenant_Account_ID
[/container][/object]
```

```
X-Auth-Token: token
```
Einige Kopf für Speicherantwort, die Nutzungsstatistiken enthalten, geben möglicherweise keine genauen Zahlen für kürzlich geänderte Objekte wieder. Es kann einige Minuten dauern, bis genaue Zahlen in diesen Kopfzeilen angezeigt werden.

Die folgenden Antwortkopfzeilen für Konto- und Container-Vorgänge sind Beispiele für solche, die Nutzungsstatistiken enthalten:

- X-Account-Bytes-Used
- X-Account-Object-Count
- X-Container-Bytes-Used
- X-Container-Object-Count

#### **Verwandte Informationen**

["Wie Client-Verbindungen konfiguriert werden können"](https://docs.netapp.com/de-de/storagegrid-115/swift/configuring-tenant-accounts-and-connections.html)

["Erstellen und Konfigurieren von Swift Mandantenkonten"](https://docs.netapp.com/de-de/storagegrid-115/swift/configuring-tenant-accounts-and-connections.html)

["Konto-Operationen"](#page-4-0)

["Container-Operationen"](#page-6-0)

["Objekt-Operationen"](#page-8-0)

## <span id="page-4-0"></span>**Konto-Operationen**

Die folgenden Swift-API-Vorgänge werden bei Accounts durchgeführt.

#### **GET Konto**

Dieser Vorgang ruft die Containerliste ab, die mit den Statistiken zur Konto- und Kontonutzung verknüpft ist.

Der folgende Parameter für die Anfrage ist erforderlich:

• Account

Die folgende Anfrageüberschrift ist erforderlich:

• X-Auth-Token

Die folgenden unterstützten Abfrageparameter sind optional:

- Delimiter
- End\_marker
- Format
- Limit
- Marker
- Prefix

Eine erfolgreiche Ausführung gibt die folgenden Header mit einer "HTTP/1.1 204 No Content"-Antwort zurück, wenn das Konto gefunden wurde und keine Container oder die Containerliste leer ist; oder eine "HTTP/1.1 200 OK"-Antwort, wenn das Konto gefunden wurde und die Containerliste nicht leer ist:

- Accept-Ranges
- Content-Length
- Content-Type
- Date
- X-Account-Bytes-Used
- X-Account-Container-Count
- X-Account-Object-Count
- X-Timestamp
- X-Trans-Id

#### **HEAD Konto**

Mit dieser Operation werden Kontoinformationen und Statistiken von einem Swift-Konto abgerufen.

Der folgende Parameter für die Anfrage ist erforderlich:

• Account

Die folgende Anfrageüberschrift ist erforderlich:

• X-Auth-Token

Bei einer erfolgreichen Ausführung werden die folgenden Header mit einer "HTTP/1.1 204 No Content"-Antwort zurückgegeben:

- Accept-Ranges
- Content-Length
- Date
- X-Account-Bytes-Used
- X-Account-Container-Count
- X-Account-Object-Count
- X-Timestamp
- X-Trans-Id

#### **Verwandte Informationen**

["In den Audit-Protokollen werden Swift-Vorgänge nachverfolgt"](https://docs.netapp.com/de-de/storagegrid-115/swift/monitoring-and-auditing-operations.html)

# <span id="page-6-0"></span>**Container-Operationen**

StorageGRID unterstützt maximal 1,000 Container pro Swift Konto. Die folgenden Swift-API-Vorgänge werden auf Containern durchgeführt.

### **Container LÖSCHEN**

Durch diesen Vorgang wird ein leerer Container aus einem Swift-Konto in einem StorageGRID-System entfernt.

Die folgenden Anfrageparameter sind erforderlich:

- Account
- Container

Die folgende Anfrageüberschrift ist erforderlich:

• X-Auth-Token

Eine erfolgreiche Ausführung gibt die folgenden Kopfzeilen mit einer HTTP/1.1 204 No Content-Antwort zurück:

- Content-Length
- Content-Type
- Date
- X-Trans-Id

### **GET Container**

Dieser Vorgang ruft die dem Container zugeordnete Objektliste sowie die Containerstatistiken und Metadaten in einem StorageGRID System ab.

Die folgenden Anfrageparameter sind erforderlich:

- Account
- Container

Die folgende Anfrageüberschrift ist erforderlich:

• X-Auth-Token

Die folgenden unterstützten Abfrageparameter sind optional:

- Delimiter
- End\_marker
- Format
- Limit
- Marker
- Path
- Prefix

Eine erfolgreiche Ausführung liefert die folgenden Header mit einer "HTTP/1.1 200 success" oder einer "HTTP/1.1 204 No Content"-Antwort:

- Accept-Ranges
- Content-Length
- Content-Type
- Date
- X-Container-Bytes-Used
- X-Container-Object-Count
- X-Timestamp
- X-Trans-Id

#### **KOPF Behälter**

Dieser Vorgang ruft Containerstatistiken und Metadaten aus einem StorageGRID System ab.

Die folgenden Anfrageparameter sind erforderlich:

- Account
- Container

Die folgende Anfrageüberschrift ist erforderlich:

• X-Auth-Token

Eine erfolgreiche Ausführung gibt die folgenden Kopfzeilen mit einer HTTP/1.1 204 No Content-Antwort zurück:

- Accept-Ranges
- Content-Length
- Date
- X-Container-Bytes-Used
- X-Container-Object-Count
- X-Timestamp
- X-Trans-Id

### **Legen Sie den Behälter**

Durch diesen Vorgang wird ein Container für ein Konto in einem StorageGRID-System erstellt.

Die folgenden Anfrageparameter sind erforderlich:

- Account
- Container

Die folgende Anfrageüberschrift ist erforderlich:

• X-Auth-Token

Eine erfolgreiche Ausführung gibt die folgenden Header mit einer "HTTP/1.1 201 created" oder "HTTP/1.1 202 Accepted" (falls der Container bereits unter diesem Konto existiert) Antwort zurück:

- Content-Length
- Date
- X-Timestamp
- X-Trans-Id

Container-Name muss im StorageGRID-Namespace eindeutig sein. Wenn der Container unter einem anderen Konto vorhanden ist, wird der folgende Header zurückgegeben: "HTTP/1.1 409-Konflikt".

#### **Verwandte Informationen**

["In den Audit-Protokollen werden Swift-Vorgänge nachverfolgt"](https://docs.netapp.com/de-de/storagegrid-115/swift/monitoring-and-auditing-operations.html)

# <span id="page-8-0"></span>**Objekt-Operationen**

Die folgenden Swift-API-Vorgänge werden an Objekten durchgeführt.

### **Delete Objekt**

Durch diesen Vorgang werden der Inhalt und die Metadaten eines Objekts aus dem StorageGRID System gelöscht.

Die folgenden Anfrageparameter sind erforderlich:

- Account
- Container
- Object

Die folgende Anfrageüberschrift ist erforderlich:

• X-Auth-Token

Bei einer erfolgreichen Ausführung werden die folgenden Antwortheadern mit einem zurückgegeben HTTP/1.1 204 No Content Antwort:

- Content-Length
- Content-Type
- Date
- X-Trans-Id

Bei der Verarbeitung einer LÖSCHOBJEKTANFORDERUNG versucht StorageGRID, alle Kopien des Objekts sofort von allen gespeicherten Speicherorten zu entfernen. Wenn erfolgreich, gibt StorageGRID sofort eine Antwort an den Client zurück. Falls nicht alle Kopien innerhalb von 30 Sekunden entfernt werden können (z. B. weil ein Standort vorübergehend nicht verfügbar ist), warteschlangen StorageGRID die Kopien zum Entfernen und zeigen dann den Erfolg des Clients an.

Weitere Informationen zum Löschen von Objekten finden Sie in den Anweisungen zum Verwalten von Objekten mit Information Lifecycle Management.

#### **GET Objekt**

Dieser Vorgang ruft den Objektinhalt ab und ruft die Objektmetadaten von einem StorageGRID System ab.

Die folgenden Anfrageparameter sind erforderlich:

- Account
- Container
- Object

Die folgende Anfrageüberschrift ist erforderlich:

• X-Auth-Token

Die folgenden Anfragezeilen sind optional:

- Accept-Encoding
- If-Match
- If-Modified-Since
- If-None-Match
- If-Unmodified-Since
- Range

Bei einer erfolgreichen Ausführung werden die folgenden Kopfzeilen mit einem zurückgegeben HTTP/1.1 200 OK Antwort:

- Accept-Ranges
- Content-Disposition, Nur wenn zurückgegeben Content-Disposition Es wurden Metadaten festgelegt
- Content-Encoding, Nur wenn zurückgegeben Content-Encoding Es wurden Metadaten festgelegt
- Content-Length
- Content-Type
- Date
- ETag
- Last-Modified
- X-Timestamp
- X-Trans-Id

### **HEAD Objekt**

Dieser Vorgang ruft Metadaten und Eigenschaften eines aufgenommene Objekts von einem StorageGRID System ab.

Die folgenden Anfrageparameter sind erforderlich:

- Account
- Container
- Object

Die folgende Anfrageüberschrift ist erforderlich:

• X-Auth-Token

Eine erfolgreiche Ausführung gibt die folgenden Header mit einer HTTP/1.1 200 OK-Antwort zurück:

- Accept-Ranges
- Content-Disposition, Nur wenn zurückgegeben Content-Disposition Es wurden Metadaten festgelegt
- Content-Encoding, Nur wenn zurückgegeben Content-Encoding Es wurden Metadaten festgelegt
- Content-Length
- Content-Type
- Date
- ETag
- Last-Modified
- X-Timestamp
- X-Trans-Id

### **PUT Objekt**

Durch diesen Vorgang wird ein neues Objekt mit Daten und Metadaten erstellt oder ein vorhandenes Objekt durch Daten und Metadaten in einem StorageGRID System ersetzt.

StorageGRID unterstützt Objekte mit einer Größe von bis zu 5 TB.

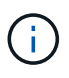

Widersprüchliche Clientanforderungen, wie z. B. zwei Clients, die in denselben Schlüssel schreiben, werden auf "latest-WINS"-Basis gelöst. Der Zeitpunkt für die Auswertung "latest-WINS" basiert darauf, wann das StorageGRID System eine bestimmte Anfrage abschließt und nicht auf, wenn Swift-Clients einen Vorgang starten.

Die folgenden Anfrageparameter sind erforderlich:

- Account
- Container
- Object

Die folgende Anfrageüberschrift ist erforderlich:

• X-Auth-Token

Die folgenden Anfragezeilen sind optional:

- Content-Disposition
- Content-Encoding

Verwenden Sie keine Punkte Content-Encoding Wenn die ILM-Regel für ein Objekt Objekte nach der Größe filtert und synchrone Platzierung bei der Aufnahme verwendet wird (die ausgewogenen oder strengen Optionen für das Aufnahmeverhalten).

• Transfer-Encoding

Verwenden Sie keine komprimierten oder chunked Transfer-Encoding Wenn die ILM-Regel für ein Objekt Objekte nach der Größe filtert und synchrone Platzierung bei der Aufnahme verwendet wird (die ausgewogenen oder strengen Optionen für das Aufnahmeverhalten).

• Content-Length

Wenn eine ILM-Regel Objekte nach Größe filtert und bei der Aufnahme synchrone Platzierung verwendet, müssen Sie angeben Content-Length.

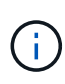

Wenn Sie diese Richtlinien für nicht befolgen Content-Encoding, Transfer-Encoding, und Content-Length, StorageGRID muss das Objekt speichern, bevor es die Objektgröße bestimmen kann und die ILM-Regel anwenden kann. Das heißt, StorageGRID muss standardmäßig vorläufige Kopien eines Objekts bei der Aufnahme erstellen. Das heißt, StorageGRID muss die Dual-Commit-Option für das Ingest-Verhalten verwenden.

Weitere Informationen zur synchronen Platzierung und zu ILM-Regeln finden Sie in den Anweisungen zum Managen von Objekten mit Information Lifecycle Management.

- Content-Type
- ETag
- X-Object-Meta-<name\> (Objektbezogene Metadaten)

Wenn Sie die Option **Benutzerdefinierte Erstellungszeit** als Referenzzeit für eine ILM-Regel verwenden möchten, müssen Sie den Wert in einem benutzerdefinierten Header mit dem Namen speichern X-Object-Meta-Creation-Time. Beispiel:

```
X-Object-Meta-Creation-Time: 1443399726
```
Dieses Feld wird seit dem 1. Januar 1970 als Sekunden ausgewertet.

#### \* X-Storage-Class: reduced redundancy

Diese Kopfzeile wirkt sich darauf aus, wie viele Objektkopien StorageGRID erstellt werden, wenn die ILM-Regel, die mit einem aufgenommenen Objekt übereinstimmt, ein Aufnahmeverhalten der Dual-Commit oder Balance angibt.

- **Dual Commit**: Wenn die ILM-Regel die Dual Commit-Option für das Aufnahmeverhalten angibt, erstellt StorageGRID bei Aufnahme des Objekts eine einzelne Interimskopie (Single Commit).
- **Ausgewogen**: Wenn die ILM-Regel die ausgewogene Option angibt, erstellt StorageGRID nur eine einzige Zwischenkopie, wenn das System nicht sofort alle in der Regel festgelegten Kopien erstellen kann. Wenn StorageGRID eine synchrone Platzierung durchführen kann, hat diese Kopfzeile keine Auswirkung.

Der reduced redundancy Kopfzeile eignet sich am besten, wenn die ILM-Regel, die dem Objekt entspricht, eine einzige replizierte Kopie erstellt. In diesem Fall verwenden reduced\_redundancy Eine zusätzliche Objektkopie kann bei jedem Aufnahmevorgang nicht mehr erstellt und gelöscht werden.

Verwenden der reduced\_redundancy Header wird unter anderen Umständen nicht empfohlen, da dies das Risiko für den Verlust von Objektdaten während der Aufnahme erhöht. Beispielsweise können Sie Daten verlieren, wenn die einzelne Kopie zunächst auf einem Storage Node gespeichert wird, der ausfällt, bevor eine ILM-Evaluierung erfolgen kann.

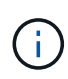

Da nur eine Kopie zu einem beliebigen Zeitpunkt repliziert werden kann, sind Daten einem ständigen Verlust ausgesetzt. Wenn nur eine replizierte Kopie eines Objekts vorhanden ist, geht dieses Objekt verloren, wenn ein Speicherknoten ausfällt oder einen beträchtlichen Fehler hat. Während Wartungsarbeiten wie Upgrades verlieren Sie auch vorübergehend den Zugriff auf das Objekt.

Beachten Sie, dass Sie angeben reduced redundancy Wirkt sich nur darauf aus, wie viele Kopien erstellt werden, wenn ein Objekt zum ersten Mal aufgenommen wird. Er hat keine Auswirkungen auf die Anzahl der Kopien des Objekts, wenn das Objekt von der aktiven ILM-Richtlinie geprüft wird, und führt nicht dazu, dass Daten auf einer niedrigeren Redundanzebene im StorageGRID System gespeichert werden.

Eine erfolgreiche Ausführung gibt die folgenden Header mit einer "HTTP/1.1 201 created"-Antwort zurück:

- Content-Length
- Content-Type
- Date
- ETag
- Last-Modified
- X-Trans-Id

#### **Verwandte Informationen**

["Objektmanagement mit ILM"](https://docs.netapp.com/de-de/storagegrid-115/ilm/index.html)

["In den Audit-Protokollen werden Swift-Vorgänge nachverfolgt"](https://docs.netapp.com/de-de/storagegrid-115/swift/monitoring-and-auditing-operations.html)

# <span id="page-13-0"></span>**OPTIONEN anfordern**

Die OPTIONEN Request überprüft die Verfügbarkeit eines einzelnen Swift Service. Die OPTIONSANFORDERUNG wird vom in der URL angegebenen Speicherknoten oder Gateway-Node verarbeitet.

### **OPTIONEN**

Client-Anwendungen können zum Beispiel eine OPTIONSANFORDERUNG an den Swift-Port auf einem Storage Node stellen, ohne Swift-Authentifizierungsdaten bereitzustellen, um zu ermitteln, ob der Storage-Node verfügbar ist. Sie können diese Anforderung zum Monitoring verwenden oder um externen Lastausgleich zu ermöglichen, wenn ein Storage-Node ausfällt.

Bei Verwendung mit der Info-URL oder der Speicher-URL gibt die OPTIONSMETHODE eine Liste der unterstützten Verben für die angegebene URL zurück (z. B. KOPF, GET, OPTIONEN und PUT). DIE OPTIONSMETHODE kann nicht mit der auth URL verwendet werden.

Der folgende Parameter für die Anfrage ist erforderlich:

• Account

Die folgenden Anfrageparameter sind optional:

- Container
- Object

Bei einer erfolgreichen Ausführung werden die folgenden Header mit einer "HTTP/1.1 204 No Content"-Antwort zurückgegeben. Für die ANFORDERUNG VON OPTIONEN an die Speicher-URL ist nicht erforderlich, dass das Ziel vorhanden ist.

- Allow (Eine Liste der unterstützten Verben für die angegebene URL, z. B. "KOPF", "ABRUFEN", "OPTIONEN", Und PUT)
- Content-Length
- Content-Type
- Date
- X-Trans-Id

**Verwandte Informationen**

["Unterstützte Swift-API-Endpunkte"](#page-2-3)

# <span id="page-14-0"></span>**Fehlerantworten bei Swift-API-Operationen**

Das Verständnis möglicher Fehlerantworten kann Ihnen bei der Fehlerbehebung helfen.

Wenn während eines Vorgangs Fehler auftreten, werden möglicherweise die folgenden HTTP-Statuscodes zurückgegeben:

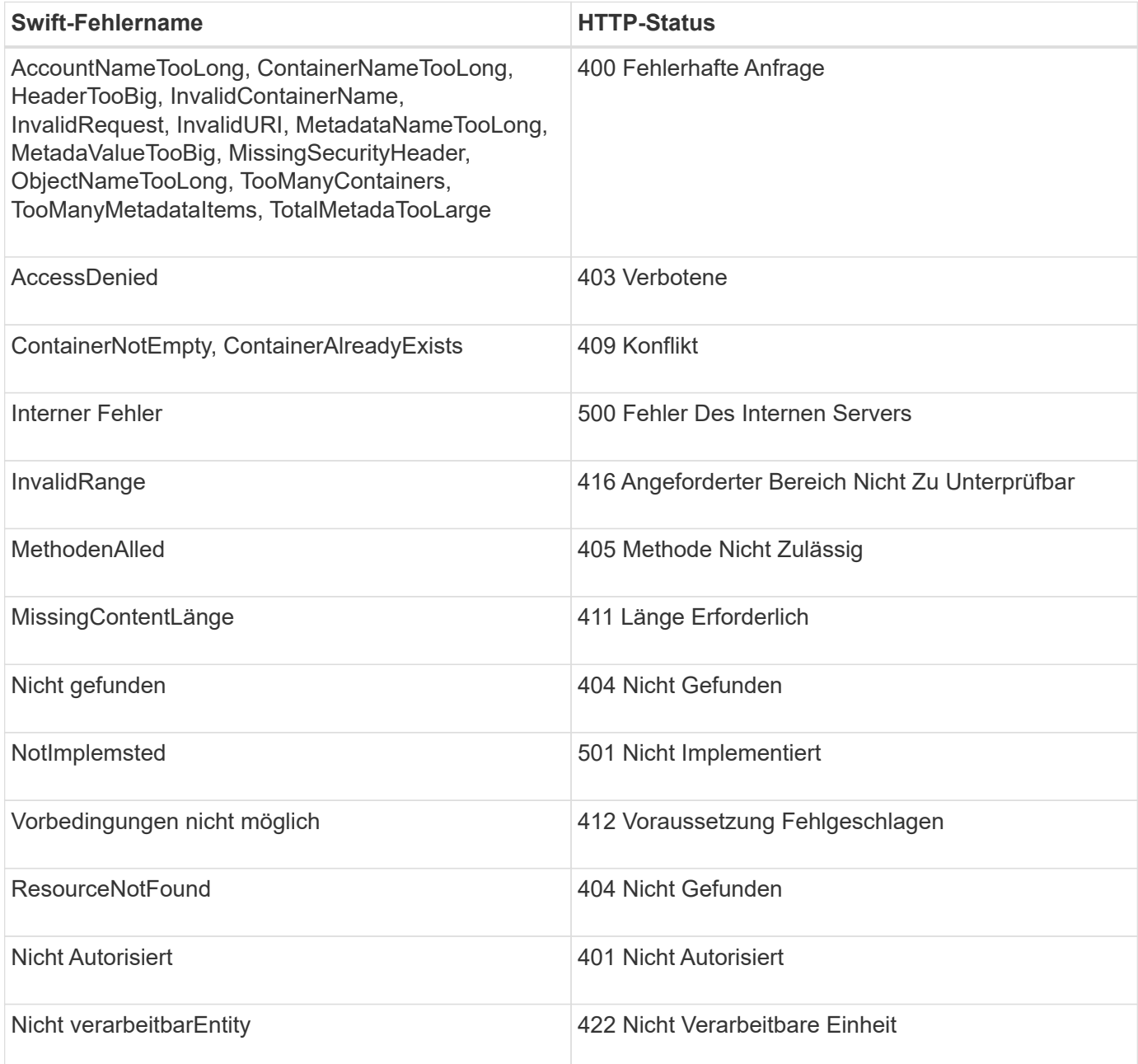

#### **Copyright-Informationen**

Copyright © 2024 NetApp. Alle Rechte vorbehalten. Gedruckt in den USA. Dieses urheberrechtlich geschützte Dokument darf ohne die vorherige schriftliche Genehmigung des Urheberrechtsinhabers in keiner Form und durch keine Mittel – weder grafische noch elektronische oder mechanische, einschließlich Fotokopieren, Aufnehmen oder Speichern in einem elektronischen Abrufsystem – auch nicht in Teilen, vervielfältigt werden.

Software, die von urheberrechtlich geschütztem NetApp Material abgeleitet wird, unterliegt der folgenden Lizenz und dem folgenden Haftungsausschluss:

DIE VORLIEGENDE SOFTWARE WIRD IN DER VORLIEGENDEN FORM VON NETAPP ZUR VERFÜGUNG GESTELLT, D. H. OHNE JEGLICHE EXPLIZITE ODER IMPLIZITE GEWÄHRLEISTUNG, EINSCHLIESSLICH, JEDOCH NICHT BESCHRÄNKT AUF DIE STILLSCHWEIGENDE GEWÄHRLEISTUNG DER MARKTGÄNGIGKEIT UND EIGNUNG FÜR EINEN BESTIMMTEN ZWECK, DIE HIERMIT AUSGESCHLOSSEN WERDEN. NETAPP ÜBERNIMMT KEINERLEI HAFTUNG FÜR DIREKTE, INDIREKTE, ZUFÄLLIGE, BESONDERE, BEISPIELHAFTE SCHÄDEN ODER FOLGESCHÄDEN (EINSCHLIESSLICH, JEDOCH NICHT BESCHRÄNKT AUF DIE BESCHAFFUNG VON ERSATZWAREN ODER -DIENSTLEISTUNGEN, NUTZUNGS-, DATEN- ODER GEWINNVERLUSTE ODER UNTERBRECHUNG DES GESCHÄFTSBETRIEBS), UNABHÄNGIG DAVON, WIE SIE VERURSACHT WURDEN UND AUF WELCHER HAFTUNGSTHEORIE SIE BERUHEN, OB AUS VERTRAGLICH FESTGELEGTER HAFTUNG, VERSCHULDENSUNABHÄNGIGER HAFTUNG ODER DELIKTSHAFTUNG (EINSCHLIESSLICH FAHRLÄSSIGKEIT ODER AUF ANDEREM WEGE), DIE IN IRGENDEINER WEISE AUS DER NUTZUNG DIESER SOFTWARE RESULTIEREN, SELBST WENN AUF DIE MÖGLICHKEIT DERARTIGER SCHÄDEN HINGEWIESEN WURDE.

NetApp behält sich das Recht vor, die hierin beschriebenen Produkte jederzeit und ohne Vorankündigung zu ändern. NetApp übernimmt keine Verantwortung oder Haftung, die sich aus der Verwendung der hier beschriebenen Produkte ergibt, es sei denn, NetApp hat dem ausdrücklich in schriftlicher Form zugestimmt. Die Verwendung oder der Erwerb dieses Produkts stellt keine Lizenzierung im Rahmen eines Patentrechts, Markenrechts oder eines anderen Rechts an geistigem Eigentum von NetApp dar.

Das in diesem Dokument beschriebene Produkt kann durch ein oder mehrere US-amerikanische Patente, ausländische Patente oder anhängige Patentanmeldungen geschützt sein.

ERLÄUTERUNG ZU "RESTRICTED RIGHTS": Nutzung, Vervielfältigung oder Offenlegung durch die US-Regierung unterliegt den Einschränkungen gemäß Unterabschnitt (b)(3) der Klausel "Rights in Technical Data – Noncommercial Items" in DFARS 252.227-7013 (Februar 2014) und FAR 52.227-19 (Dezember 2007).

Die hierin enthaltenen Daten beziehen sich auf ein kommerzielles Produkt und/oder einen kommerziellen Service (wie in FAR 2.101 definiert) und sind Eigentum von NetApp, Inc. Alle technischen Daten und die Computersoftware von NetApp, die unter diesem Vertrag bereitgestellt werden, sind gewerblicher Natur und wurden ausschließlich unter Verwendung privater Mittel entwickelt. Die US-Regierung besitzt eine nicht ausschließliche, nicht übertragbare, nicht unterlizenzierbare, weltweite, limitierte unwiderrufliche Lizenz zur Nutzung der Daten nur in Verbindung mit und zur Unterstützung des Vertrags der US-Regierung, unter dem die Daten bereitgestellt wurden. Sofern in den vorliegenden Bedingungen nicht anders angegeben, dürfen die Daten ohne vorherige schriftliche Genehmigung von NetApp, Inc. nicht verwendet, offengelegt, vervielfältigt, geändert, aufgeführt oder angezeigt werden. Die Lizenzrechte der US-Regierung für das US-Verteidigungsministerium sind auf die in DFARS-Klausel 252.227-7015(b) (Februar 2014) genannten Rechte beschränkt.

#### **Markeninformationen**

NETAPP, das NETAPP Logo und die unter [http://www.netapp.com/TM](http://www.netapp.com/TM\) aufgeführten Marken sind Marken von NetApp, Inc. Andere Firmen und Produktnamen können Marken der jeweiligen Eigentümer sein.